$U$  PDF

https://www.100test.com/kao\_ti2020/252/2021\_2022\_\_E6\_8F\_AD\_ E7\_A7\_98\_E6\_93\_8D\_E4\_c101\_252826.htm U

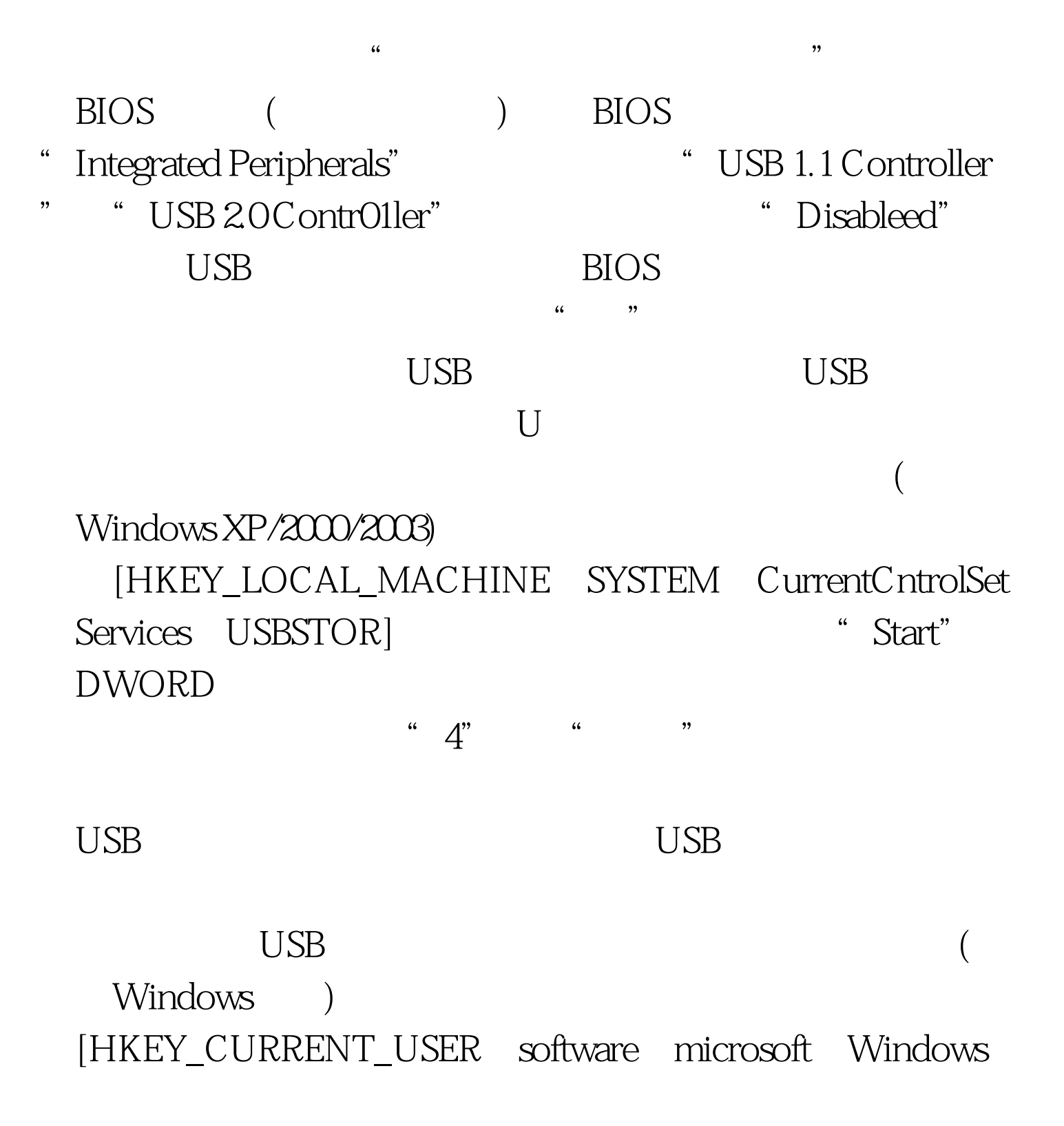

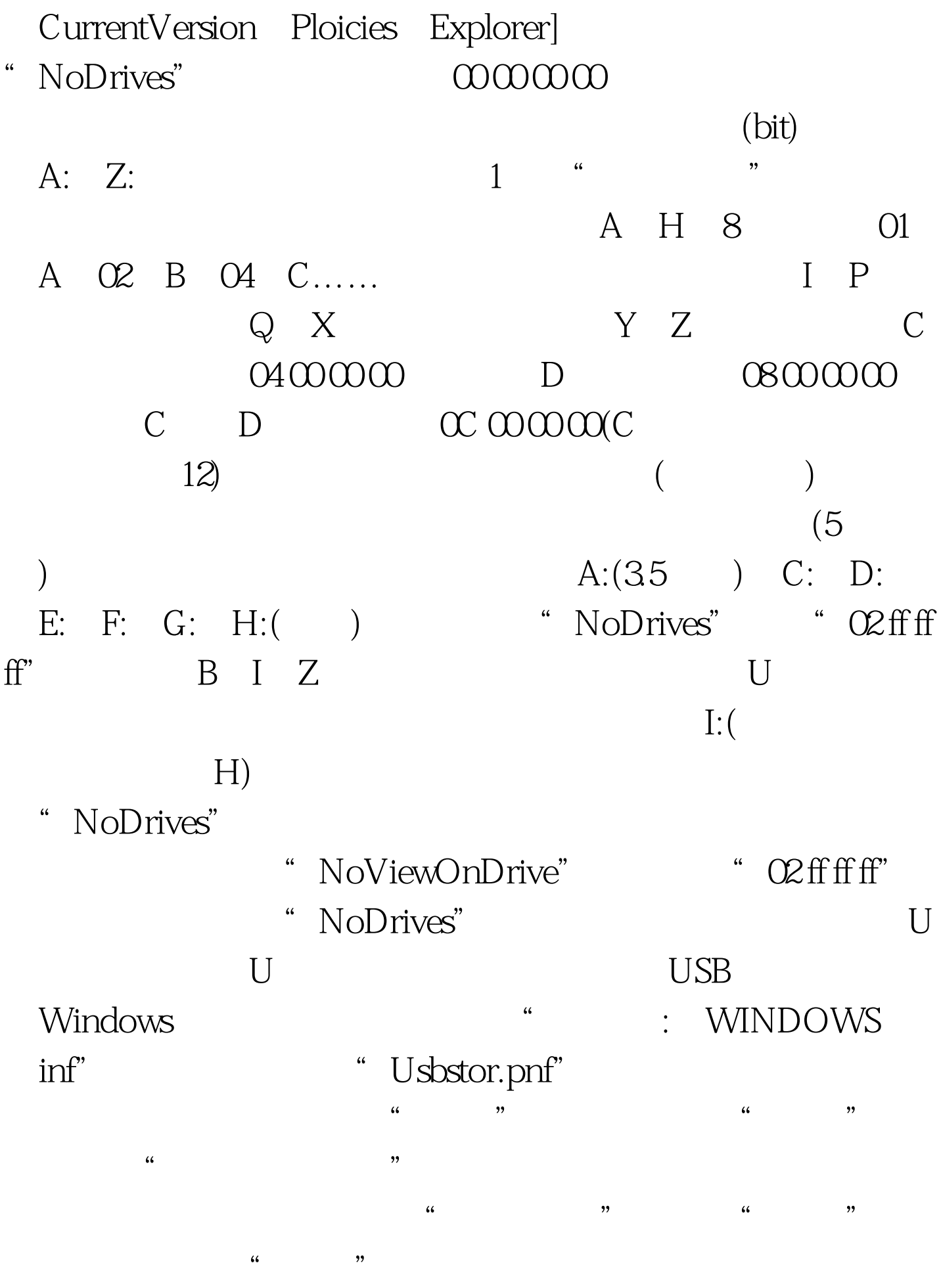

" usbstor.inf"

 $\overline{U}$ SB $\overline{S}$ 

(ACL) NTFS

 $100Test$ www.100test.com